# **Quel ATS correspond** à mes enjeux de recrutement ?

#### Enjeu 1 - Recruter des profils spécifiques

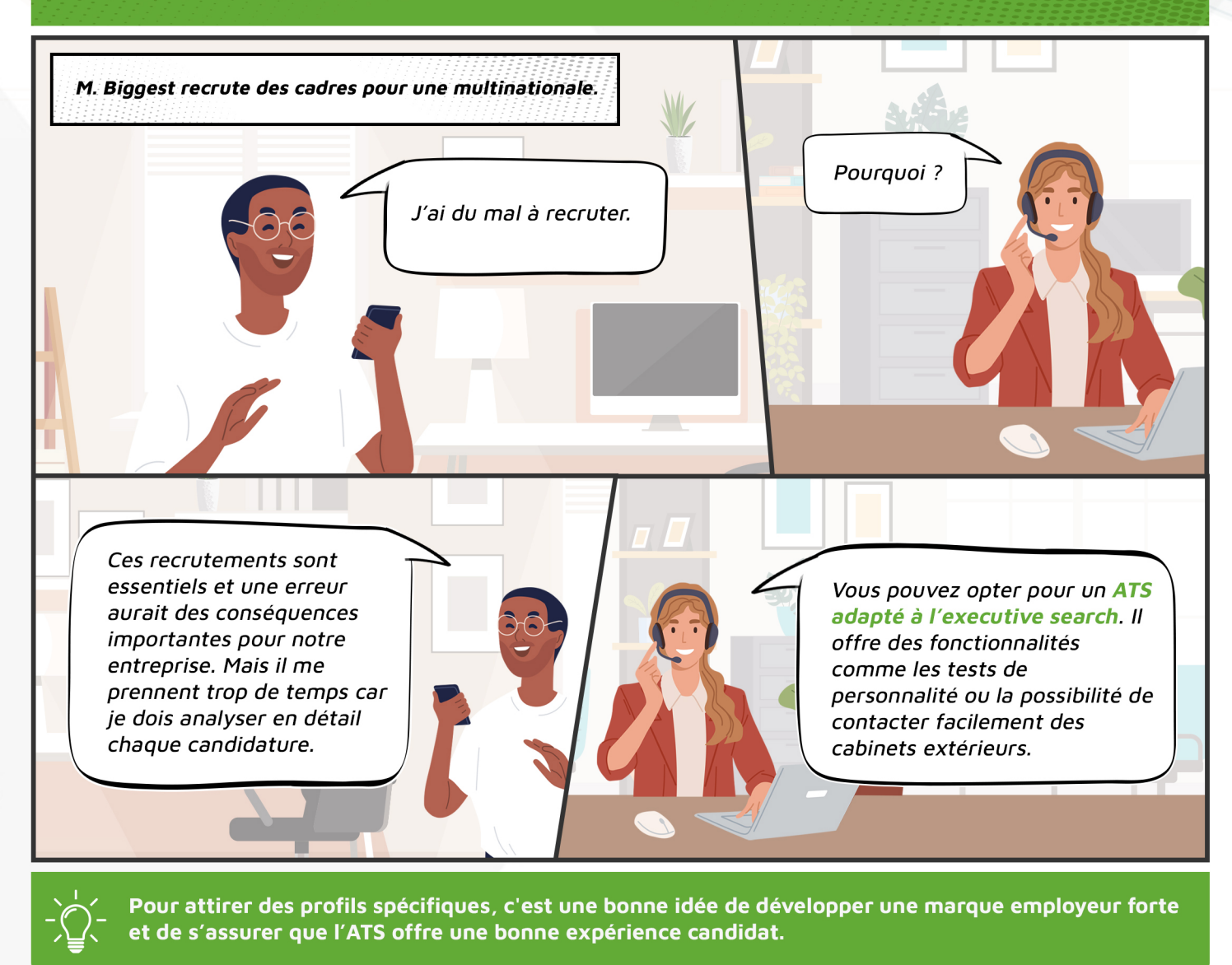

## Enjeu 2 - Recruter des opérationnels rapidement

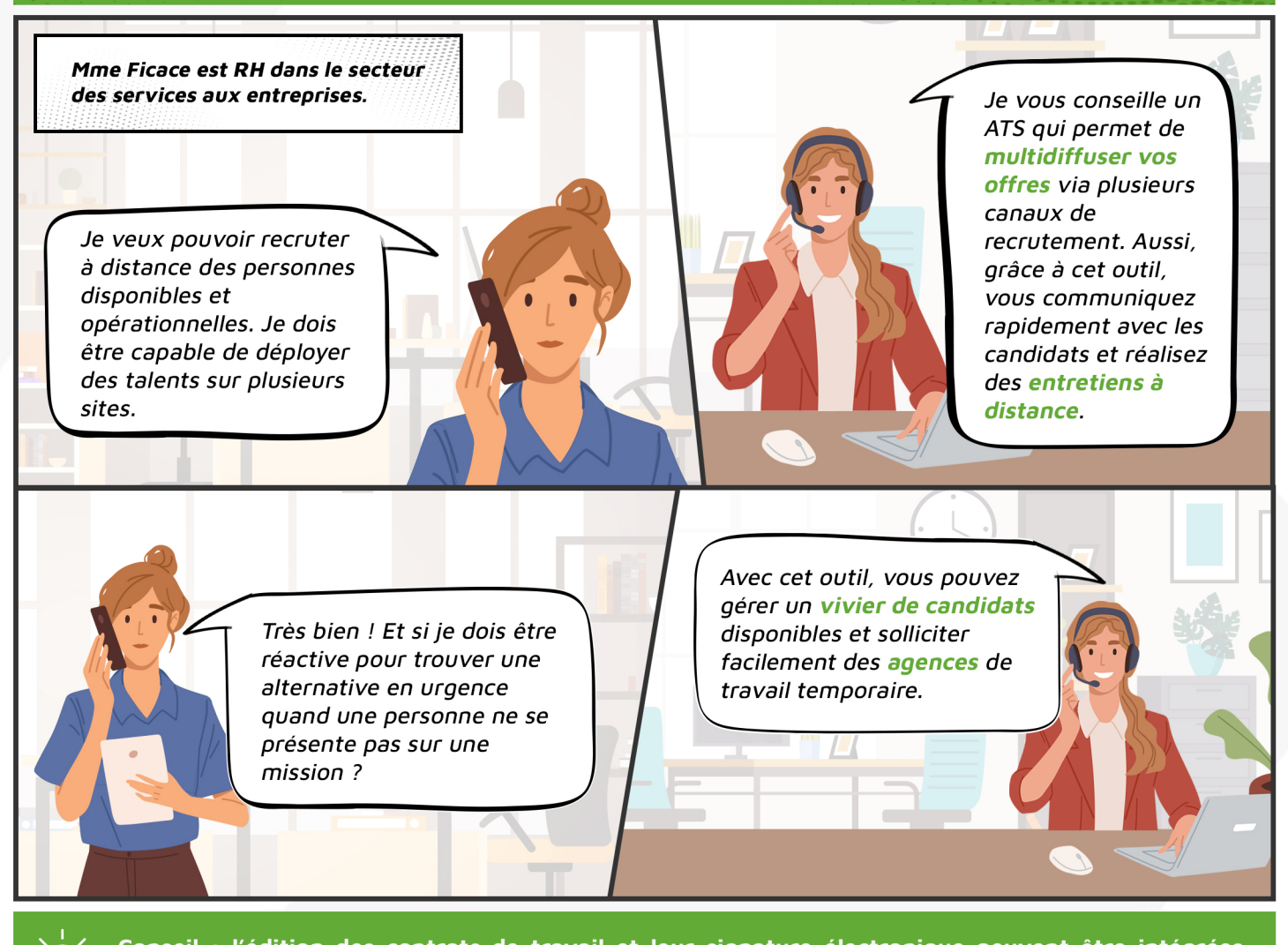

Conseil : l'édition des contrats de travail et leur signature électronique peuvent être intégrées directement à votre ATS pour plus de sécurité et de rapidité !

## Enjeu 3 - Gérer le recrutement dans un process RH global

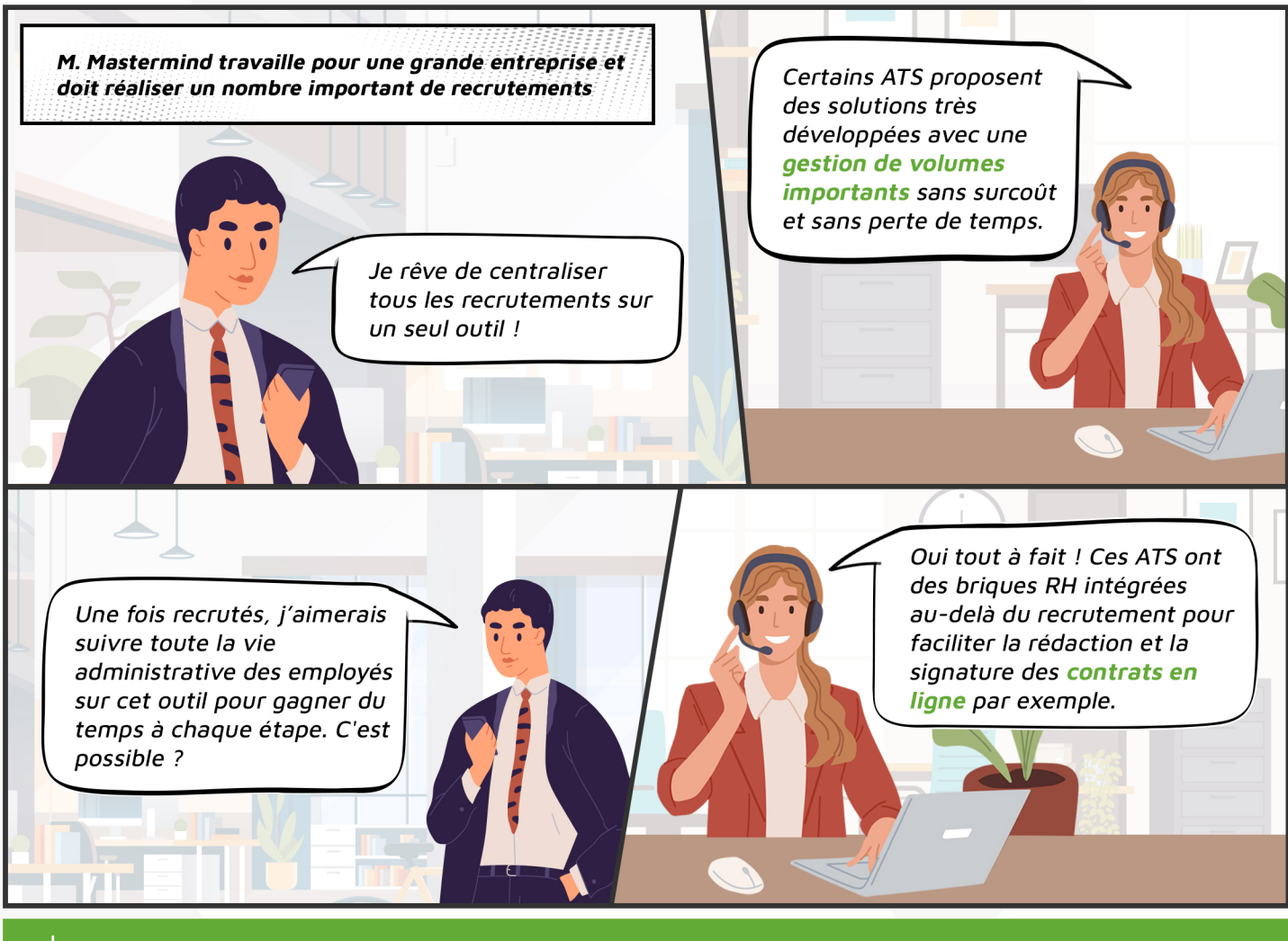

Ces ATS très développés offrent, généralement, une interopérabilité avec les principales solutions RH du marché.

## Enjeu 4 - Recruter des profils très différents

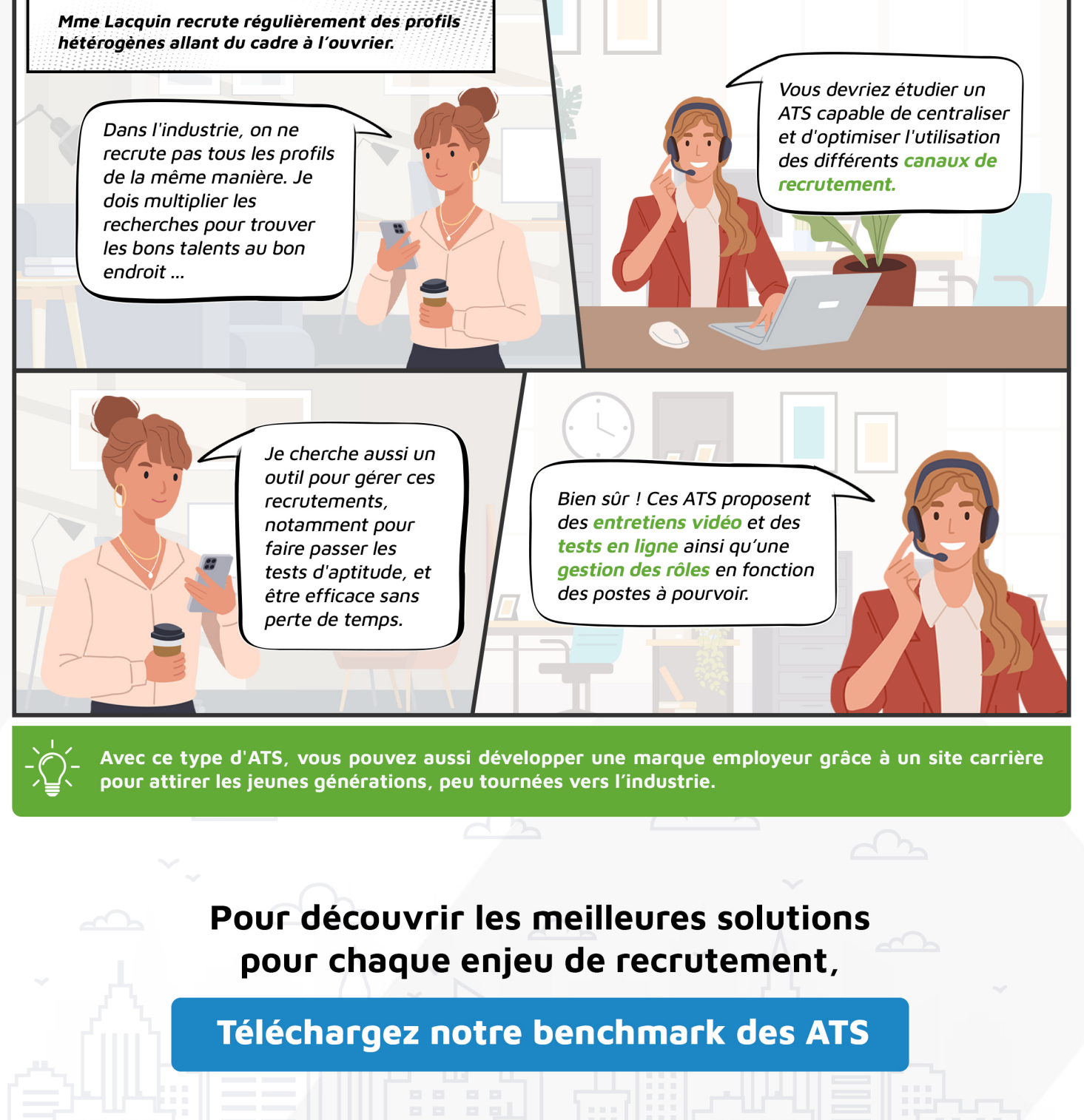

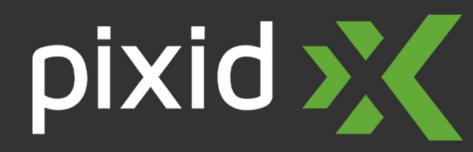

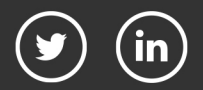

Copyright © 2021 PIXID. Tous droits réservés